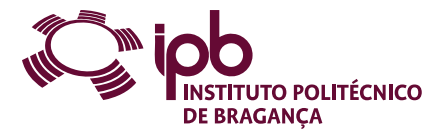

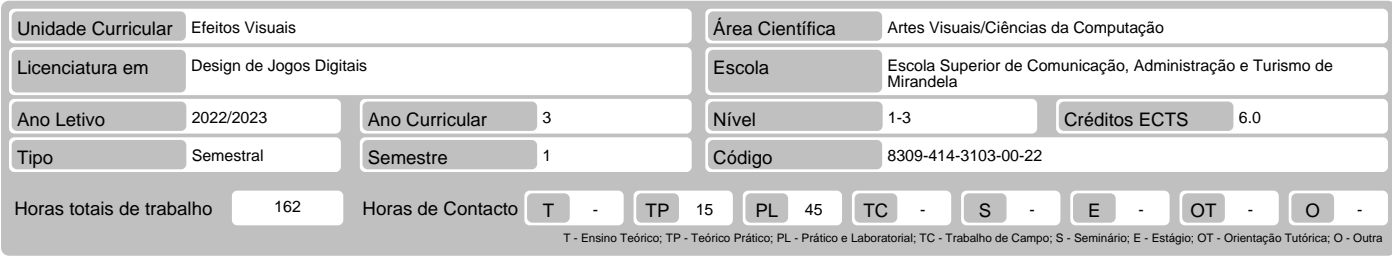

Nome(s) do(s) docente(s) Barbara Costa Vilas Boas Barroso, Paulo Ricardo da Silva Alves

## Resultados da aprendizagem e competências

- 
- No fim da unidade curricular o aluno deve ser capaz de:<br>1. Demonstrar capacidades de utilização de software de efeitos visuais para melhorar a visualidade de um produto digital (seja um jogo, vídeo ou animação);<br>2. Desenvo
- 
- 
- 3. Compreender e analisar diferentes exemplos (audiovisual e jogos digitais) de boas práticas em efeitos visuais;<br>4. Compreender a coordenação entre os efeitos visuais e os efeitos sonoros;<br>5. Desenvolver todas as fases de
- 6. Conhecer a história dos efeitos visuais.

# Pré-requisitos

Antes da unidade curricular o aluno deve ser capaz de: trabalhar com Adobe Photoshop; Adobe Illustrator; Adobe Premiere; Adobe After Effects; Blender.

#### Conteúdo da unidade curricular

Teoria e história dos efeitos visuais; [Mod 1] Composição, blending modes e cor. Primeiro plano vs. plano de fundo. Motion Tracking. Iluminação. Workflow de Pós-<br>produção. [Mod 2] Pipeline de efeitos visuais em jogos. Câma

#### Conteúdo da unidade curricular (versão detalhada)

- 
- 1. Teoria e história dos efeitos visuais: Evolução das técnicas utilizadas na produção de efeitos visuais e especiais. Análise de estudos de caso, com ênfase no processo de produção.
- 
- 2. Composição, blending modes e cor: Composição; Blending Modes;
	-
	- Máscaras;
	- Alpha Channel; Mattes;
	-
- Color Grading e Color Correction. 3. Primeiro plano vs. plano de fundo: Matte Painting;
- 
- Rotobrushing;
- 
- Câmara 3D; Chroma key.
- 
- 
- 
- 
- 4. Motion Tracking:<br>2D Motion Tracking;<br>- 3D Camera Trackier;<br>- 3D Motion Tracking;<br>- Blender + After Effects.
- 5. Iluminação e keyframes:
- Luzes;
- Keyframes e Gráficos de Movimento;
- 
- Parenting; Dinâmica entre Softwares. 6. Workflow de Pós-produção: Pós-produção;
- 
- 
- Áudio; - Vídeo;
- 
- 
- Red Giant (Magic Bullet looks).<br>7. Pipeline de efeitos visuais em jogos:<br>- Design brief; documentação de design; processo de design de tomadas;<br>- Desenvolvimento visual; animação; iluminação;<br>- Comparação entre pipeline
- 
- 
- 
- Segmentação, transposição, agrupamento, ruído, integração de pós-processamento;<br>Ecrá dividido, mixagem, combinação.<br>9. O processo de iluminação em jogos:<br>- Princípios e técnicas de iluminação propostos pela história da a
- 
- 
- 
- 
- 
- 
- Block out de iluminação; passagem de iluminação proxy; beta; correção de bugs de iluminação.<br>10. Configuração e reutilização de efeitos visuais:<br>- Principios e técnicas para o desenvolvimento visual propostos pela histór
- Shaders; partículas; vetores de movimento e desfoque de movimento.

### Bibliografia recomendada

- 1. Brown, B. (2017). Cinematography: Theory and Practice: Image Making for Cinematographers and Directors. 3rd ed. Routledge. [ISBN: 978-1138940925]<br>2. Dunlop, R. (2014). Production Pipeline Fundamentals for Film and Games
- 
- 
- 

## Métodos de ensino e de aprendizagem

Métodos expositivo e demonstrativo, para contato com os conceitos fundamentais e sua aplicação em estudos de caso, e método ativo, em que os discentes devem<br>tomar a iniciativa de resolução de exercícios e realização de tra

### Alternativas de avaliação

- 
- 
- 
- 
- Avaliação Distribuída (Internos e Mobilidade): (Ordinário, Trabalhador) (Final, Recurso, Especial)<br>- Trabalhos Práticos 5% ([Mod 1] (individual) Exercicio "Matte Painting & Color Correction".)<br>- Projetos 20% ([Mod
- 
- 

# Língua em que é ministrada

1. Português 2. Inglês

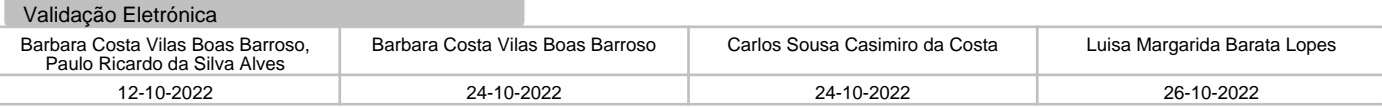